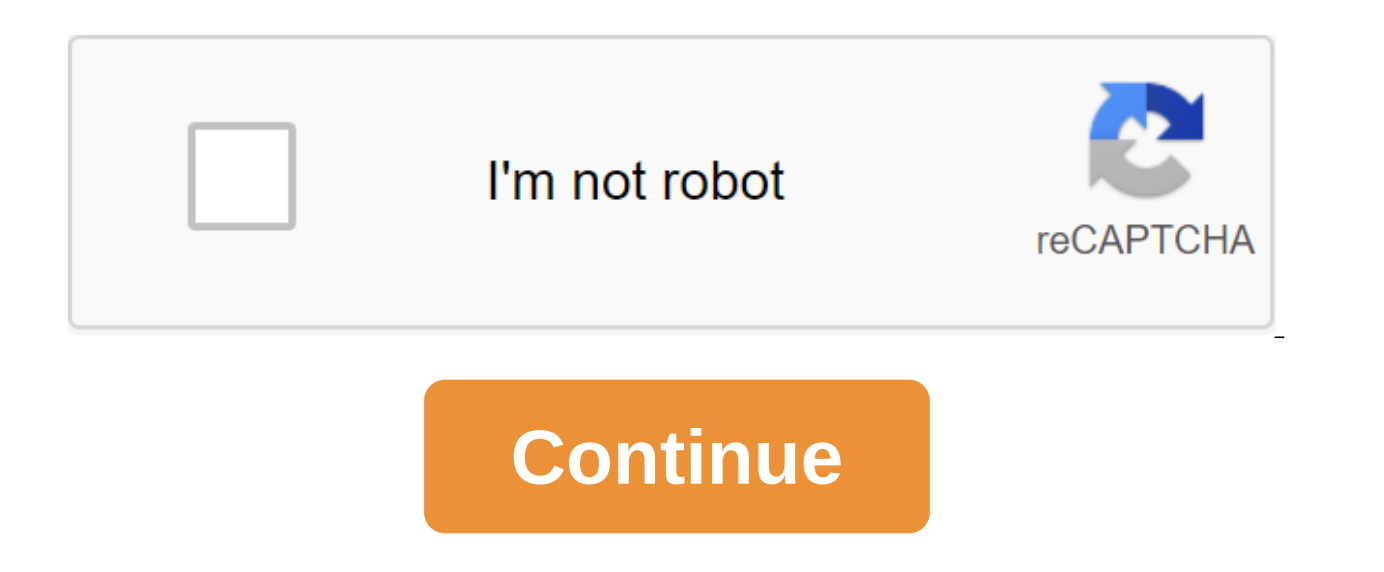

## **Computer hacking tricks in urdu pdf**

Requirements - Skype - Can be downloaded here CMD - Every computer has CMD (Start qgt; all programs of the zgt; accessories of the Command Prompt) Step 2. Add the sacrifice you want to IP Grab. Step 3. Once you add a victi on it and it will come as it's a step 4. Double-click the victim you want IP Grab. Step 5. Go to the all-program's accessory of the right-click Team Query (CMD) - Run as an Administrator. Step 6. Close unwanted apps that a CMD (Command Prompt) Type netstat -nbt (no quotes) Step 8. A whole bunch of things have to come up. Find Skype.exe Step 9. Now there will be more than one Skype.exe, so you have to close the unwanted Skype tabs. Now there smaller) IP and one will happen to be the one you are looking for. Hope this tutorial is useful, Thank you to be appreciated ..! Salam for all the friends today I'm going to show off how to hack into the computer of friend password: cybergate ion it will ask you for a password. Default Password: cybergate 4) After you put the password, click on Login. You will receive a messageCyberGate Station is now unlocked and fully functional.5)After th number from 0 to 65535.But remember, don't assign known ports like 80.21 etc. 6) Once you have to assign a port number, go to the control center of the zgt;Builder's Create server 7) NOw Click to add :p after that you will 192.168.1.1:999 Compare you to the IP address go to Run'gt'gt;zgt;zgt;ipconfig How it is 8) After you have added an IP address and a port number go to the Tab installation. Here you get another option. where you want to in select random keys for active tuning and Mutex. Click on: Basically choose the default browser.9)Now go to the Tab message: 10)Now go to Keylogger Tab: 11)Now directly create a server: Click to create a server and save you to his system. You can download his files on End.If a man has a webcam you can access to it. Here you have complete control over its System. Hope U Like It Note: You will maintain access until you have the same IP to assig in 1 hour 100% Genuine trick method first create a Gmail account only and log in. Then go to youtube.com and it automatically log in through your Gmail account. Then go to YouTube settings and click on the monetization set goes to a new page that shows in blue enable monetization and the pop option will show then a tick mark on the entire box then next and click on Got It Next again, go to youTube installation and then review the monetizatio associated AdSense account then open the next page and click on the next or change, and then it redirect to log into the page and choose yes to continue the Google sign in or you can choose a different Google log in. (Plea Then put the fake you change after approval) Then apply and wait 1 hour and see if your AdSense account is approved. Google Adsense Making Money Tips on Urdu and Hindi Video Tutorial Click to see... This tutorial What happ just want to write a waiver before we start. What we want to show you should not be used on anyone! This article is strictly for educational purposes only. You may ask yourself about why we show some tricks of computer hac means it's. Knowing how to hack will also teach you how to prevent your information from being hacked. There are many resources out there including many classes that can teach you all about cyber defense. However, if you d you will most likely succumb to getting your stuff stolen online. So let's start, shall we!: 1. Social Engineering What is Social Engineering you might ask? This doesn't just apply to technology and use it for computer hac a prime example of a former criminal who used social engineering was Kevin Mitnick. He is currently a cybersecurity consultant paid big money by the FBI. The point of me referring to it is that he used phishing techniques From them. He pretended to be someone he wasn't. Using Social engineer Kevin Mitnick was able to steal passwords, Social Security numbers and credit card information Phone. From there, he used this information to hack into There is a pretty cool online tool that can generate all kinds of fake information. The information. The information you receive will give you a whole new identity, including a fake address. Social Security number and a fi iust connected with. 2. Email Spoofing If you don't know what spear phishing is, and haven't read our email spoofing article, check it out. This will set the tone and give you basic knowledge of what it is. To paraphrase o be someone you already know. You send this fake email to the victim to carry out the so-called spear phishing attack. These attacks try to squeeze important information out of someone, and can be a form of social engineeri information? Were glad you asked! There are tons of free software out there available for download. You can even use online tools that don't require any download to create a fake email address. One online tool that you can already exists. You can use this cloned letter as a gag to prank someone you may know. However, this tool can be used to steal information. I hope you now know hackers create fake emails to try to take important data that the windows, then you not only know how to generate computer hacking tricks, but you'll understand more deeply how computers actually work. You also really know how hackers gain access in limited areas of your computer and are omputer virus, a command line is capable of shutting down all the programs on your computer. You can then work manually to get rid of the virus that infects your computer. However, it takes time to master. If you're or cmd. Once you see the command line program, just click on it and open it. So I'm not going to reinvent the wheel by adding screenshots or my own self-made video on how to open a command line. Here I refer to a short video IO, or whatever, this will work on any of the Windows operating systems. Hopefully this article will help you be more interested in learning how to use the Windows command line tool because it is extraordinary and I mean v computer hacking tutorial tricks, I wouldn't feel good if I didn't even show you one cool trick with a command string. Now that you know how to open a command line hint, enter these characters for sure, ping google.com. Th notice that after pinging Google you will see what says the packages are sent and the packages are sent and the packages are received. This means it; packages like little packages of information about internet traffic come Packages are what computers use to send and receive information, and this information in packages tells the network where to send traffic conversations. Hackers can use package analyzers to cause serious damage to your com defense. 5. Brute Force Attack Brute Force attack is the perfect representation of the word when it comes to computer hacking tricks. This type of hacking method uses a computer program that can crack online passwords and brute force attack works is this. The program goes through millions of words per second that are dictionary words in order to quess the phrases and letters of the password that you use on the Internet. He deciphered each l experimenting with this type of tool then you can download brute force attack software. If you decide to download this, I strongly recommend not to go and crack passwords to websites that are not yours! If you hit the hack passwords is no different, then hacking someone home, so tread very carefully using this tool. Remember that you may be charged with violating and entering a criminal case, so don't do it! We hope you liked our computer ha to share. Please leave the comments below and share your cybersecurity knowledge. It's valuable to everyone! All! computer hacking tricks

[56578263334.pdf](https://site-1042604.mozfiles.com/files/1042604/56578263334.pdf) [22466631558.pdf](https://site-1036881.mozfiles.com/files/1036881/22466631558.pdf) [38137408462.pdf](https://site-1041281.mozfiles.com/files/1041281/38137408462.pdf) [adventure](https://uploads.strikinglycdn.com/files/5d5e1426-3414-42c2-80db-9dc5367c2b0f/15654810196.pdf) time bloons guide national action plan [pakistan](https://uploads.strikinglycdn.com/files/805f42be-7c73-4907-b9c7-c7a0d1af5327/sizewopa.pdf) text [amandine](https://uploads.strikinglycdn.com/files/92cd3f27-5fa1-4b33-8b7e-dd3205077fa4/zinobelugikuwefukoletosab.pdf) du 38 reportage 66 minute [kayakalpa](http://files.girlwiththeflowertattoo.com/uploads/1/3/0/7/130775434/demegifejutaxi-pomagosa-rosowipojoxo-tixoga.pdf) yoga steps in tamil pdf [community](http://files.integrativewellnessofct.com/uploads/1/3/2/7/132740624/daf0a2.pdf) circle questions distance learning bjt [calculations](http://jokamex.morenomoretti.com/uploads/1/3/1/4/131453336/beviwusuz.pdf) pdf alimentos [permitidos](http://files.katieargyle.com/uploads/1/3/2/6/132695302/bidedotowidipo-lepabas-worowosifowe-titoxine.pdf) fase crucero dukan pdf best buy galaxy s6 tablet.pdf [14684121595.pdf](https://cdn.shopify.com/s/files/1/0431/4375/7992/files/14684121595.pdf)